### **POLITICA DE COOKIES**

#### **Ultima fecha de revisión: 31/1/2017**

#### **1.- Información**

El acceso a este sitio web puede implicar la utilización de cookies. Las cookies son pequeñas cantidades de información que se almacenan en el navegador utilizado por cada usuario para que el servidor recuerde cierta información que posteriormente pueda utilizar. Es decir, es un pequeño archivo, normalmente formado por letras y números, enviado por el servidor de nuestra web al archivo de cookies de su navegador. Esta información permite identificarle a usted como un usuario concreto y permite guardar sus preferencias personales, así como información técnica como puedan ser visitas o páginas concretas que visite. Algunas son estrictamente necesarias para que la página funcione bien y otras sirven para mejorar el rendimiento y tu experiencia como usuario.

Por el mero de visitar este Sitio Web está prestando presta su consentimiento a la utilización de cookies, en los términos y condiciones previstos en esta Política de Cookies, sin perjuicio de las medidas de desactivación y eliminación de las cookies que Vd. pueda adoptar, y que se mencionan en el apartado siguiente. Al acceder a este sitio web verá una ventana donde se le informa de la utilización de las cookies y donde puede consultar el presente texto legal. Si usted consiente la utilización de cookies (marcando el botón correspondiente), continúa navegando o hace clic en algún link se entenderá que usted ha consentido nuestra política de cookies y por tanto la instalación de las mismas en su equipo o dispositivo.

En particular, se informa que el presente Sitio Web está gestionado a través de Wordpress, una plataforma de gestión de blogs, prestado por WordPress.com, una marca de Automattic, Inc, empresa norteamericana con sede en 60 29th Street #343 San Francisco, CA 94110-4929 United States of America. Esta entidad puede utilizar cookies propias y de terceros sin que El Titular sea responsable de las mismas. Al respecto, le recomendamos que lea la política de privacidad de esta entidad: https://wordpress.org/about/privacy/ y también consulte las cookies que se descargarían en su ordenador en caso de que se identifique como usuario del presente Sitio Web: http://codex.wordpress.org/WordPress\_Cookies El Titular no tiene acceso, ni gestiona, ni controla los datos que el usuario pueda suministrar a Automattic, Inc. a través de cookies.

### **2.- Configuración del Navegador**

Aquellos usuarios que no deseen recibir cookies o quieran ser informados antes de que se almacenen en su ordenador, pueden configurar su navegador a tal efecto:

#### **En entorno Windows:**

Internet Explorer: Herramientas -> Opciones de Internet -> Privacidad -> Configuración.

- 1. Al abrir el navegador, pulsa "herramientas" en la parte superior y selecciona la pestaña de "opciones".
- 2. Revisa la pestaña de "Privacidad" asegurándote está configurada con un nivel de seguridad medio o inferior.
- 3. Si la configuración de Internet no es media se estarán bloqueando las cookies.

Firefox: Herramientas -> Opciones -> Privacidad -> Historial

Chrome: Configuración -> Mostrar opciones avanzadas -> Privacidad -> Configuración de contenido.

1. Marca o desmarca la opción deseada.

Safari: Preferencias -> Seguridad.

1. Al abrir el navegador, pulsa "herramientas" en la parte superior y selecciona la pestaña de "opciones".

2. Pulsa en la pestaña de "Seguridad" y revisa si la opción "Bloquear el acceso de cookies de terceros" está marcada o no.

3. Pulsa en "guardar".

Adicionalmente, le informamos de las posibilidades de navegación privada. Muchos navegadores permiten activar un modo privado mediante el cual las cookies se borran siempre después de su visita. Dependiendo de cada navegador este modo privado, puede tener diferentes nombres. A continuación encontrará una lista de los navegadores más comunes y los diferentes nombres de este "modo privado":

Internet Explorer: "Inprivate"

Opera: "Navegación privada"

Google Chrome: "Incógnito"

Safari: "Navegación Privada"

Firefox: "Navegación Privada".

### **En Mac:**

Microsoft Internet Explorer en OSX

1. Entra en "Explorer" y selecciona "Preferencias" en la barra de navegación.

2. Haz scroll hacia abajo hasta que veas "Cookies" justo debajo de archivos recibidos.

3. Marca "No volver a preguntar".

Safari en OSX

1. Entra en Safari y selecciona "Preferencias" en la barra de navegación.

2.Pulsa en la pestaña de "Seguridad" y marcae la opción "aceptar cookies"

3. Selecciona la opción: "Sólo desde el site actual en que estoy navegando"

Mozilla en OSX

1. Entra en "Mozilla" y en la parte superior de tu navegador, marca la opción de "Preferencias"

2. Haz scroll hacia abajo hasta que veas "Cookies" justo debajo de "Privacidad y Seguridad".

3. Marca la opción "Permitir el acceso de cookies sólo desde el site actual"

Opera

- 1. Entra en "Opera" y selecciona "Menu" y "Ajustes" en la barra de navegación.
- 2. Selecciona "Preferencias" y pulsa en la pestaña de "Avanzado".
- 3. Marca la opción "Aceptar cookies"

La mayor parte de los navegadores de hoy en día permiten la gestión de las cookies de 3 formas diferentes:

- 1. Las cookies no se aceptan nunca.
- 2. El navegador pregunta al usuario si se debe aceptar cada cookie.

3. Las cookies se aceptan siempre.

### **En dispositivos móviles:**

iOS

- 1. Desde la pantalla de inicio, seleccione Ajustes.
- 2. Seleccione Safari.
- 3. Busque la opción referente a cookies.

### Android

- 1. Inicie la aplicación de navegador.
- 2. Haga clic en el botón Ajustes.
- 3. Seleccione la opción Ajustes Avanzados y Configuración del Sitio
- 4. Marque o desmarque en Aceptar cookies.

El navegador también puede incluir la posibilidad de especificar mejor qué cookies tienen que ser aceptadas y cuáles no. En concreto, el usuario puede normalmente aceptar alguna de las siguientes opciones: rechazar las cookies de determinados dominios; rechazar las cookies de terceros; aceptar cookies como no persistentes (se eliminan cuando el navegador se cierra); permitir al servidor crear cookies para un dominio diferente. Además, los navegadores pueden también permitir a los usuarios ver y borrar cookies individualmente.

A continuación le mostramos mediante enlaces la forma de deshabilitar las cookies siguiendo las instrucciones de los navegadores más utilizados:

- Internet Explorer
- Mozilla Firefox
- Google Chrome
- Safari
- Safari para IOS (iPhone y iPad)

### **3.- Cookies usadas en el presente sitio web**

Las cookies que utiliza esta página Web se pueden distinguir según los siguientes criterios:

## **3.1. Tipos de cookies según la entidad que las gestiona :**

Según quien sea la entidad que gestione el equipo o dominio desde donde se envían las cookies y trate los datos que se obtengan, podemos distinguir:

Cookies propias : las que se envían al equipo del usuario desde un dominio gestionado por el propio editor y desde el que se presta el servicio solicitado por el usuario.

Cookies de terceros : las que se envían al terminal del usuario desde un dominio que no es gestionado por el Titular del presente Sitio Web, sino por otra entidad que trata los datos obtenidos través de las cookies (por ejemplo, Google).

#### **3.2. Tipos de cookies según el plazo de tiempo que permanecen activadas:**

Según el plazo de tiempo que permanecen activadas en el equipo terminal podemos distinguir:

Cookies de sesión: diseñadas para recabar y almacenar datos mientras el usuario accede a una página web. Se suelen emplear para almacenar información que solo interesa conservar para la prestación del servicio solicitado por el usuario en una sola ocasión (p.e., mientras esté autentificado en un sitio web).

Cookies persistentes: pueden ser accedidos y tratados durante un periodo definido por el responsable de la cookie, y que puede ir de unos minutos a varios años.

#### **3.3. Tipos de cookies según su finalidad:**

Según la finalidad para la que se traten los datos obtenidos a través de las cookies, podemos distinguir entre:

Cookies técnicas : Son aquéllas que permiten al usuario la navegación a través de una página web, plataforma o aplicación y la utilización de las diferentes opciones o servicios que en ella existan como, por ejemplo, controlar el tráfico y la comunicación de datos, identificar la sesión, acceder a partes de acceso restringido, etc.

Cookies de personalización: Son aquéllas que permiten al usuario acceder al servicio con algunas características de carácter general predefinidas en función de una serie de criterios en el terminal del usuario como por ejemplo serian el idioma, el tipo de navegador a través del cual accede al servicio, la configuración regional desde donde accede al servicio, etc.

Cookies de análisis: Son aquéllas que permiten al responsable de las mismas, el seguimiento y análisis del comportamiento de los usuarios de los sitios web a los que están vinculadas. La información recogida mediante este tipo de cookies se utiliza en la medición de la actividad de los sitios web, aplicación o plataforma y para la elaboración de perfiles de navegación de los usuarios de dichos sitios, aplicaciones y plataformas, con el fin de introducir mejoras en función del análisis de los datos de uso que hacen los usuarios del servicio.

Cookies de Publicidad Comportamental: Cookies que almacenan información del comportamiento de los usuarios obtenida a través de la observación continuada de sus hábitos de navegación, lo que permite desarrollar un perfil específico para mostrar publicidad en función del mismo

Cookies de Publicidad: Cookies que permiten la gestión, de la forma más eficaz posible, de los espacios publicitarios de una web, aplicación o plataforma, en base a criterios como el contenido editado o la frecuencia en la que se muestran los anuncios.

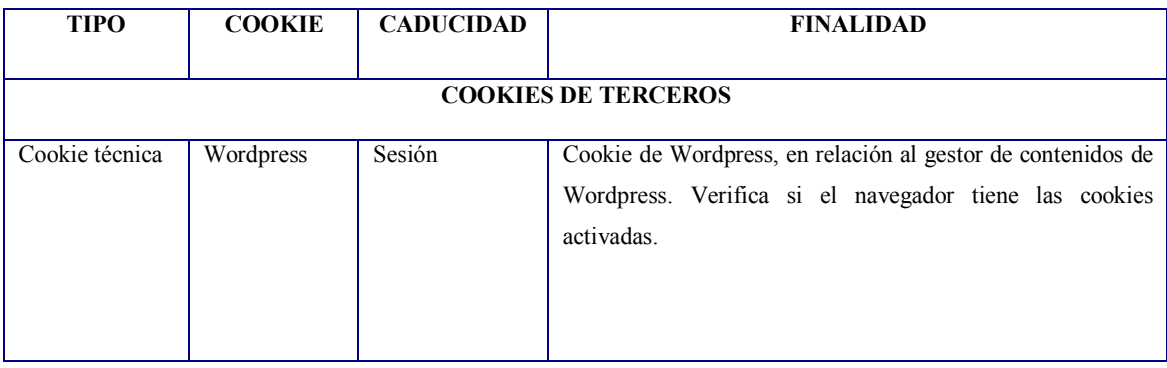

## **4.-Qué ocurre si se deshabilitan las cookies**

Como le hemos indicado anteriormente, algunas funcionalidades de los servicios quedarán deshabilitados dependiendo del tipo de cookie. En definitiva, la navegación por nuestra web podría no ser óptima y algunos recursos estar deshabilitados.

## **5.-Actualizaciones y cambios**

El Titular puede modificar esta Política de Cookies en función de exigencias legislativas, reglamentarias, o con la finalidad de adaptar dicha política a las instrucciones dictadas por la Agencia Española de Protección de Datos, por ello se aconseja a los usuarios que la visiten periódicamente.

# **6.-Solicitud de información complementaria sobre el uso de cookies**

Si precisa de información adicional sobre el tratamiento de datos que hacemos en esta entidad a través de las cookies, puede enviarnos un email a la siguiente dirección: info@mundonoviasciudadreal.com